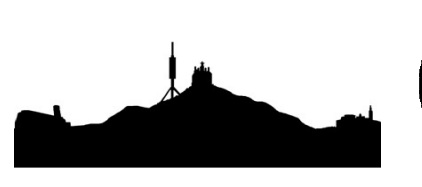

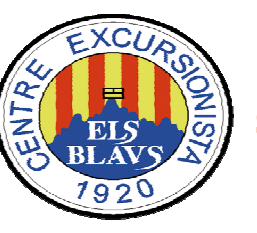

**2**

**4**

## **Marxa dels MonestirsSistema de càlcul del Control Horari**

En primer lloc, cal obtenir la diferència en minuts entre els diferents controls pels quals hem passat (els minuts de neutralització existents queden inclosos dins d'aquest temps) i els anotem a la columna:

**3**

**1**

Ara simplement cal fer una resta per determinar la diferència entre el tempsrealitzat i l'oficial, la fórmula és *Empleat-*Oficial. I <sup>s</sup>'apunta <sup>a</sup> la columna amb signepositiu <sup>o</sup> negatiu: **Puntuació - Punts(minuts)**

En primer lloc, cal obtenir la diferència en **Després, un cop feta l'operació amb tots els controls, es copia el temps oficial, agafant com a referència el temps entre els diferència de neutralització com a regularitat (en** negreta), i <sup>s</sup>'apunta <sup>a</sup> la columna: **Temps - Oficial**

Si el valor és positiu (el caminador ha trigat més temps que l'oficial) es multiplica <sup>x</sup> <sup>1</sup> <sup>a</sup> la casella **Total**.

Si el valor és *negatiu* (el caminador ha anat més de pressa que el temps oficial) es multiplica x 2 i s'inscriu *sense signe* a la casella **Total**.

Finalment, només cal sumar tota la columna **Total**, per saber quants punts de penalització ha tingut cada caminador.

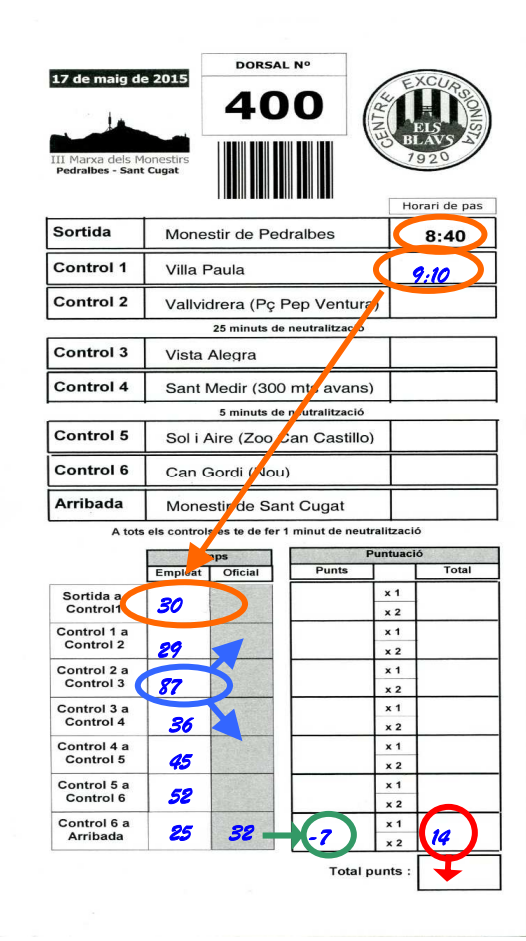

## **Temps de Control Horari**

(inclou les neutralitzacions)

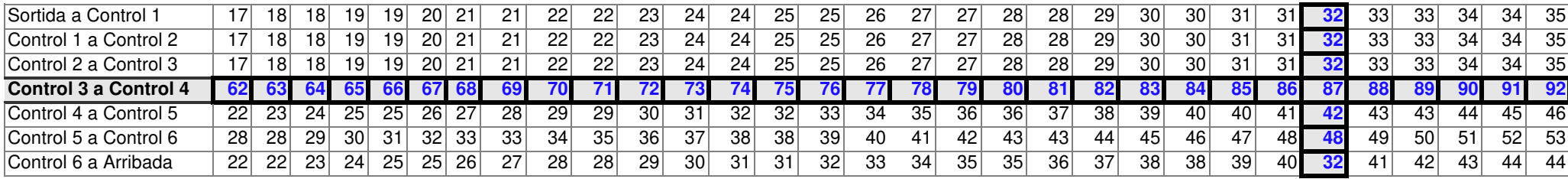